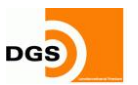

**DGS Franken** Deutsche Gesellschaft für Sonnenenergie (DGS), Landesverband Franken e.V.

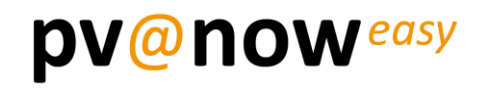

Deutsche Gesellschaft für Sonnenenergie (DGS), Landesverband Franken e.V.

**DGS Franken**

**DGS** 

Fürther Straße 246c 90429 Nürnberg

Telefon: 0911 / 376 516 30

E-mail: info@dgs-franken.de Internet: www.dgs-franken.de

# **Berechnungsgrundlagen von pv@now easy**

Stand: 7/2024

**pv@now easy** ist ein kostenloses Rechentool, das den Zusammenhang von Wirtschaftlichkeit und Solarer Deckung, Strombedarf, PV-Anlage, Speicher, Wärmepumpe und Elektro-Fahrzeug firmenneutral abbildet.

## **www.pv-now-easy.de**

pv@now easy wurde von den Experten der **DGS Franken** entwickelt. Die DGS Franken ist der Landesverband Franken e.V. der Deutschen Gesellschaft für Sonnenenergie (DGS).

Im Hintergrund von pv@now easy läuft für den Anwender nicht sichtbar eine vollständige Berechnung der Wirtschaftlichkeitssoftware **pv@now manager**. *pv@now manager* ist die Vollversion der pv@now-Anwendungen. Mit *pv@now manager* können umfassende Berechnungen und Vergleiche zur Wirtschaftlichkeit von PV-Anlagen durchgeführt werden, bei denen der Anwender detaillierten Einfluss auf alle denkbaren Eingabeparameter hat. Entsprechend der Voreinstellungen liegen in **pv@now easy** bereits Ergebnisse vor, die visualisiert werden: <Vorteil/Nachteil durch PV>, <Rendite auf das eingesetzte Eigenkapital> und <Stromgestehungskosten>.

Wenn über die Eingabefelder oder über die Schieberegler Änderungen vorgenommen werden, so werden diese an die *pv@now manager*-Berechnung übertragen. Die Ergebnisse werden in Echtzeit an *pv@now easy* zurückgespielt und visualisiert.

Für eine vollständige Berechnung aus der *pv@now manager* Vollversion sind zahlreiche Werte zu setzen. In *pv@now easy* sind alle notwendigen Eingaben bereits hinterlegt. Was nicht über die Eingabegrößen beeinflussbar ist, wird über Abhängigkeiten zu anderen Größen, Marktdaten, Erfahrungswerte oder externe Simulationsergebnisse abgebildet. So ist es möglich, sich auf die drei Eingaben <Gesamtstrombedarf>, <Anlagennennleistung> und <Speicherkapazität> zu beschränken. Wenn man Wärmepumpe und/oder Elektrofahrzeug berücksichtigen will, kommen noch deren Verbräuche über Kilowattstunden bzw. Jahresfahrleistung hinzu.

Im Ansatz der Vereinfachung durch *pv@now easy* können alle Größen auf diese drei (bzw. fünf) Eingaben zurückgeführt werden.

**pv@now easy** liefert fundierte Ergebnisse, welche die grundlegenden Zusammenhänge richtig wiedergeben.

**pv@now easy** soll Anwender in ihrer Meinungsfindung unterstützen und eine fachgerechte Planung auslösen, es soll und kann diese nicht ersetzen.

**pv@now easy** erhebt nicht den Anspruch tiefer, oder auf weitere als die dargestellten Eingabemöglichkeiten, einzugehen. Interessierte, die Einfluss auf alle Eingabeparameter nehmen wollen, steht die Anwendung *pv@now manager* zur Verfügung.

DGS Franken: Deutsche Gesellschaft für Sonnenenergie (DGS), Landesverband Franken e.V.

Vorsitzender: Michael Vogtmann Eingetragen in das Vereinsregister des Amtsgerichts Nürnberg unter der Nummer VR 202942.

Anschrift: DGS Franken, Fürther Straße 246c, 90429 Nürnberg

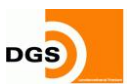

#### **Bestimmung Investitionssumme**

Die Eingaben aus <**Anlagennennleistung**> und <**Speicherkapazität**> werden herangezogen um die <**Investitionssumme**> zu bestimmen. Dies geschieht anhand von Marktdaten entsprechend untenstehender Tabelle, wobei diese Stützstellen darstellt. Zwischen den Stützstellen liegende Eingabewerte werden linear, d. h. ohne Sprünge oder Stufen interpoliert.

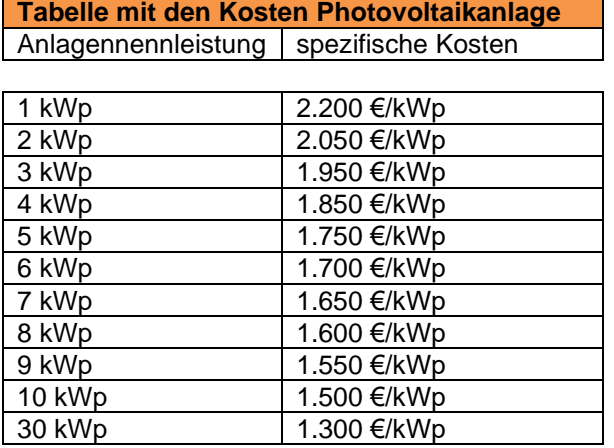

**Tabelle mit den Kosten Speicher** Speicherkapazität | spezifische Kosten

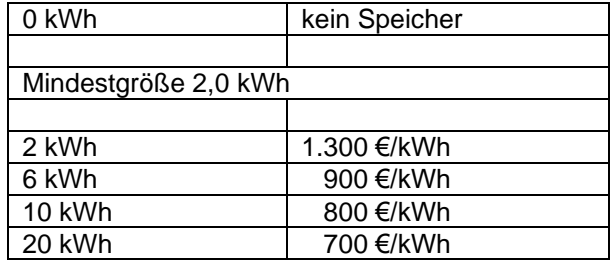

#### **Bei allen Euro-Angaben handelt es sich immer um Nettowerte.**

Für eine Beispiel-Einstellung 8 Kilowattpeak [kWp] Anlagennennleistung der Photovoltaikanlage und 10 Kilowattstunden [kWh] Speicherkapazität berechnet sich die Investitionssumme folgendermaßen:

8 kWp × 1.600 €/kWp + 10 kWh × 800 €/kWh = 20.800 € (ggf. wird auf 10 EUR gerundet)

Mit dem Schieberegler der <Investitionssumme> beeinflusst man die jeweilige Grundeinstellung der Investitionssumme zwischen 25 % unter den Marktdaten (günstiger) und bis zu 25 % über den Marktdaten (teurer).

Die Grundeinstellung der Investitionssumme bleibt dynamisch an Anlagennennleistung und Speicherkapazität gekoppelt. Erhöht man zum Beispiel die Anlagennennleistung, so erhöht sich die Grundeinstellung der Investitionssumme, anschließend wird der eingestellte Zuschlag/Abschlag (zwischen -25 und +25 %) berechnet und sofort dargestellt.

#### **Best- /Worst Case-Betrachtung**

Mit der **Best- /Worst Case**-Betrachtung beeinflusst man vor allem folgende Größen hin zu optimistischeren bzw. konservativeren Werten:

- Spezifischer Jahresertrag
- **Betriebskosten**
- jährliche Strompreissteigerung (Netzstrom)

Alle in der Best- /Worst Case-Betrachtung veränderlichen Größen sind in untenstehender Tabelle durch eine grüne Schattierung hervorgehoben.

Sowohl die hinterlegten Grundwerte als auch die Bandbreite der jeweiligen Variationsmöglichkeiten spiegeln die langjährige Erfahrung der DGS Franken sowie Marktdaten wider.

Die Bandbreite kann über 11 Stufen von <sehr optimistisch> bis <sehr konservativ> eingestellt werden. Wechselt man die Stufe, so wechseln alle von der Best- /Worst Case-Betrachtung betroffenen Größen zum nächstgrößeren bzw. nächstkleineren Wert. Die 11 Stufen sind linear und gleichmäßig über die kleinste bis zur größten Einstellung verteilt.

DGS Franken: Deutsche Gesellschaft für Sonnenenergie (DGS), Landesverband Franken e.V.

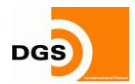

**DGS Franken** Deutsche Gesellschaft für Sonnenenergie (DGS), Landesverband Franken e.V.

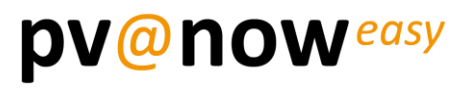

#### **Stromaufteilung**

Bei der **Stromaufteilung**, also der Eingabe, wie viel Prozent des Solarstroms als **EEG-vergütete Netz-Einspeisung** betrachtet werden sollen und wie viel für den **Eigenverbrauch** zur Verfügung stehen, handelt es sich in *pv@now manager* um einen Wert, der anhand von Simulations- und Berechnungsergebnissen der HTW, Hochschule für Technik und Wirtschaft Berlin zustande kommt. Zwischenwerte werden durch lineare Interpolation berechnet.

#### **Elektro-Fahrzeug**

Wenn ein Elektro-Fahrzeug berücksichtigt wird, so handelt es sich hierbei in der Sicht der Berechnung weder um einen Erzeuger noch um einen Speicher, sondern um einen Verbraucher. In den Berechnungen werden daher nicht die Anschaffungs- und Betriebskosten berücksichtigt, sondern nur das elektrische Laden über das PV-System.

Den Stromverbrauch des E-Autos ermittelt *pv@now easy* anhand der Jahresfahrleistung und berücksichtigt in der weiteren Berechnung nur den von der PV-Anlage gedeckten Anteil und die sich daraus ergebende Erhöhung des Eigenverbrauchsanteils.

Der Eigenverbrauchsanteil erhöht sich in Abhängigkeit der Jahresfahrleistung und verbessert die PV-Wirtschaftlichkeit.

#### **Wärmepumpe**

Aus der Sicht der Berechnung ist eine Wärmepumpe ein Verbraucher. In den Berechnungen werden daher nicht die Anschaffungs- und Betriebskosten berücksichtigt, sondern nur die Deckung des Wärmebedarfs über das PV-System. Der so verbesserte, denn erhöhte Eigenverbrauchsanteil verbessert auch die PV-Wirtschaftlichkeit.

#### **Simulation, HTW Berlin, Danksagung**

Der Zusammenhang zwischen Stromverbrauch des Elektro-Fahrzeugs bzw. der Wärmepumpe und der jeweiligen Erhöhung des Eigenverbrauchsanteils wurde von Johannes Weniger (HTW) anhand von realen Jahresprofilen durch umfangreiche Simulationen ausgearbeitet und der DGS Franken für die Anwendung in *pv@now easy* freundlicherweise zur Verfügung gestellt.

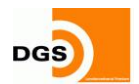

### **Tabelle** zu den Eingabewerten der im Hintergrund arbeitenden **pv@now manager-Berechnung**

Gelb hinterlegt: Eingabewerte aus pv@now easy Grün hinterlegt: Über die Best-/Worstcase-Betrachtung beeinflussbar<br>Rot hinterlegt: Simulations- und Berechnungsergebnisse der HTW E Simulations- und Berechnungsergebnisse der HTW Berlin

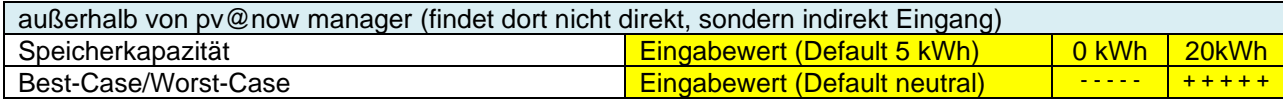

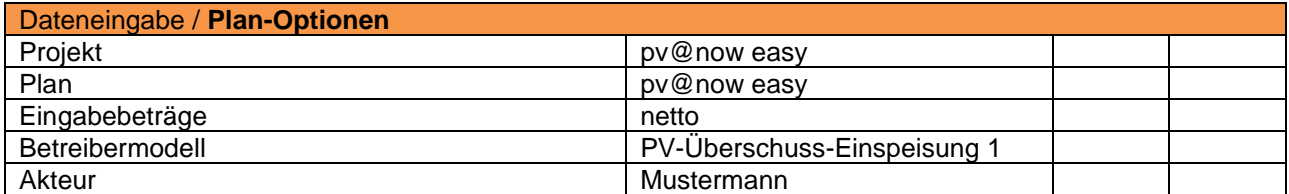

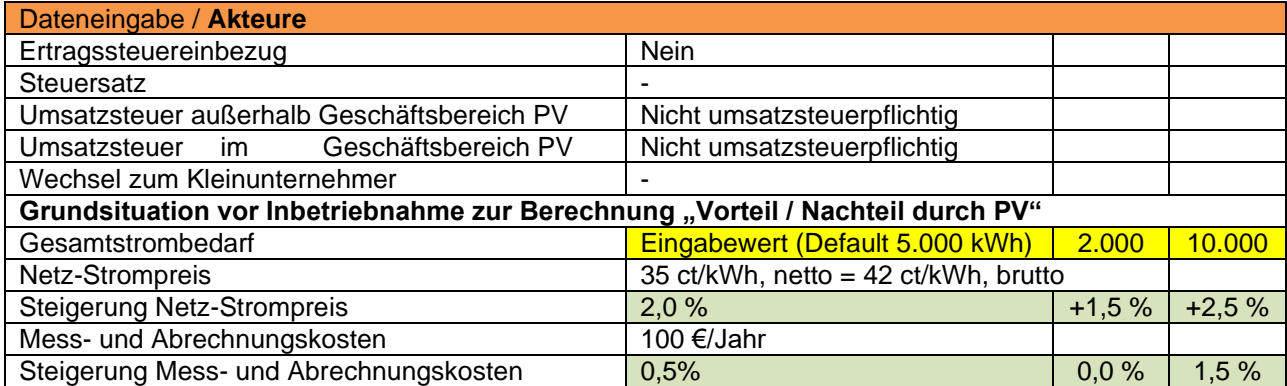

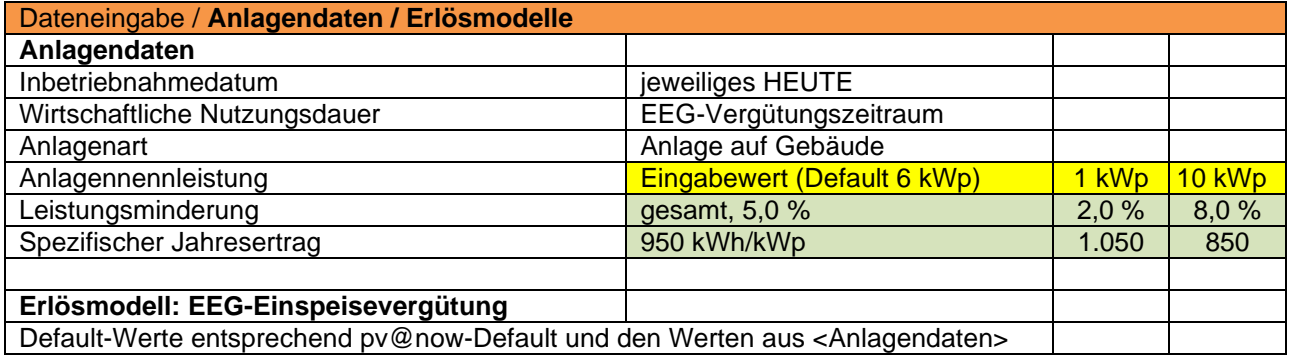

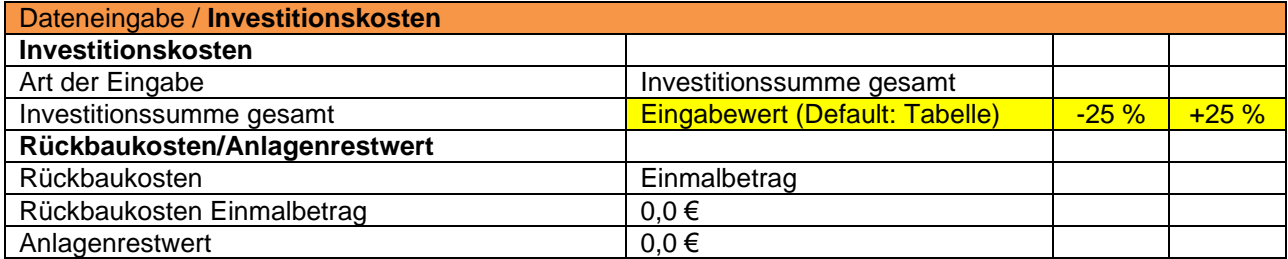

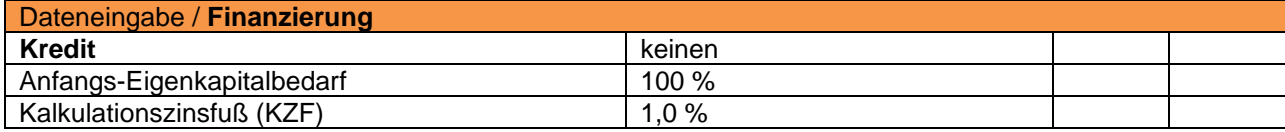

DGS Franken: Deutsche Gesellschaft für Sonnenenergie (DGS), Landesverband Franken e.V.

Vorsitzender: Michael Vogtmann Eingetragen in das Vereinsregister des Amtsgerichts Nürnberg unter der Nummer VR 202942. Anschrift: DGS Franken, Fürther Straße 246c, 90429 Nürnberg

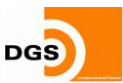

**DGS Franken** Deutsche Gesellschaft für Sonnenenergie (DGS), Landesverband Franken e.V.

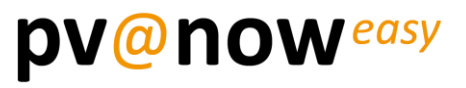

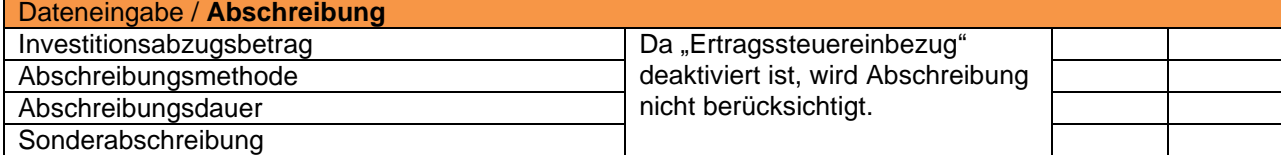

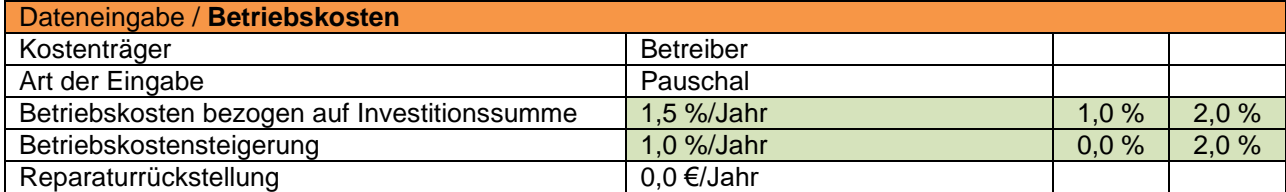

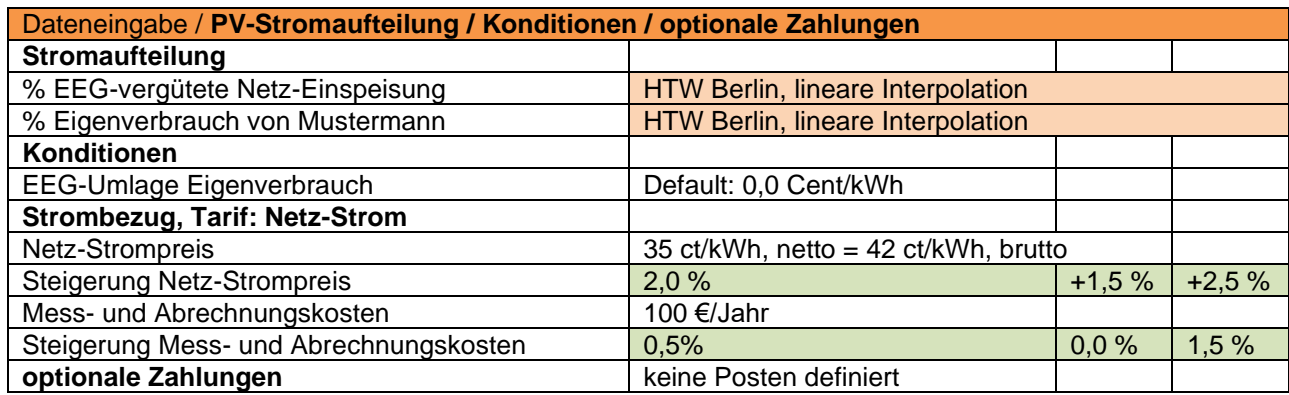

DGS Franken: Deutsche Gesellschaft für Sonnenenergie (DGS), Landesverband Franken e.V.